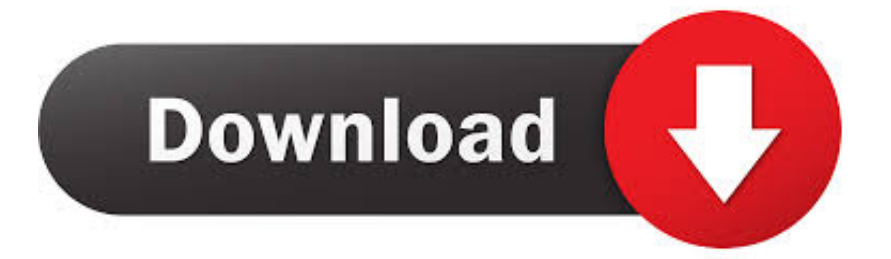

#### [Install Boost C Library Mac](https://picfs.com/1uhaje)

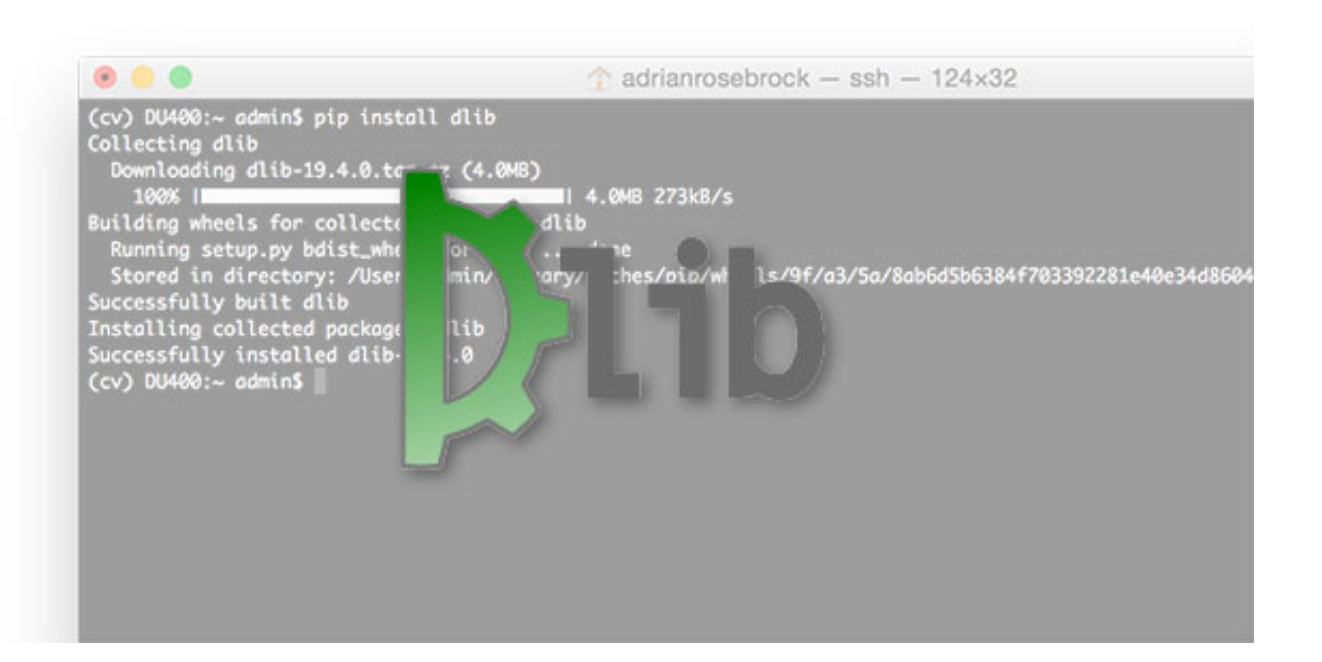

[Install Boost C Library Mac](https://picfs.com/1uhaje)

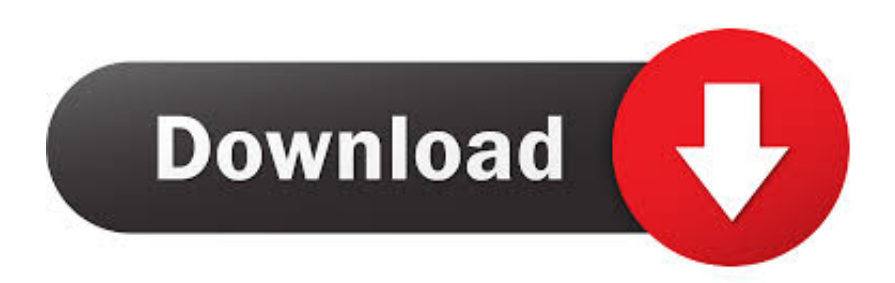

 $\mathbb{Z}$  Windows  $\mathbb{Z}$  Linux/MacOS  $\mathbb{Z}$   $\mathbb{Z}$   $\math$ supports over 1900 libraries.. 在 C++ 中,有一点至关重要,即你的应用程序代码以及你所使用的任何库应均是由同一编译器和编译器版本编译的。In C++, it's important that both your application code and any libraries you use are compiled by the same compiler, and compiler version.. C++ 社区正在不断向两个目录添加更多的库。The C++ community is adding more libraries to both catalogs on an ongoing basis.

- 1. install boost library
- 2. install boost library windows
- 3. install boost library mac

exe that operates only on its own hierarchy vcpkg 222222222222222 Windows 2222 Visual Studio 2222222222222 isn't added to any environment variables, and has no dependency on the Windows Registry or Visual Studio.. Boost & makefile Trouble installing Boost C -->vcpkg **220** C++ 22000000000000 vcpkg is a command-line package manager for C++.

## **install boost library**

install boost library, install boost library ubuntu, install boost library c++, install boost library mac, install boost library linux, install boost library windows, install boost library visual studio 2019, install boost library windows 10, install boost library centos 7, install boost library fedora [Quicken For Mac 2016 Download](https://forcterhode.storeinfo.jp/posts/15730230)

一台计算机上可以有多个 vcpkg 克隆。You can have multiple clones of vcpkg on a single machine.. 你可以按照自己喜欢的任何方式自定义你的专用 vcpkg **PPP**IIt's possible to customize your private vcpkg clones in any way you like. [Cerere De Demisie Tip](https://focused-heyrovsky-54c77d.netlify.app/Cerere-De-Demisie-Tip.pdf)

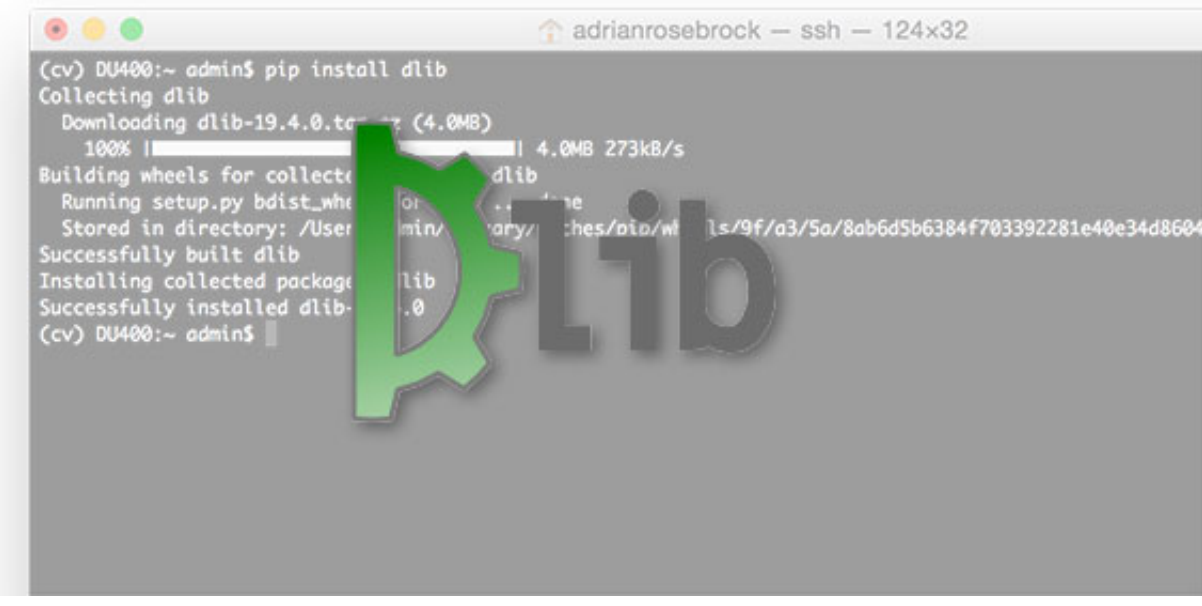

[Nynorsk Rettskriving Program](https://launchpad.net/~sivigalsui/%2Bpoll/nynorsk-rettskriving-program)

### **install boost library windows**

### [Скачать Бесплатно Программу Isendsms.](https://upbeat-feynman-2d31fd.netlify.app/---Isendsms.pdf)

 每个克隆都是一个自包含的环境,它自身的 vcpkg exe 副本仅可在自己的层次结构中运行。Each clone is a self-contained environment with its own copy of vcpkg.. 每一克隆都可以设置为生成带有你首选的编译开关的自定义库集合。Each one may be set to produce a custom collection of libraries, with your preferred compilation switches.. ? ? ? ? ? ? ? ? # flexible ? ? ? # flexible ? ? ? ? # flexible ? ? ? ? ? ? ? ? # The single command, you can

download sources and build a library.. 已测试 vcpkg Windows 目录中所有库与 Visual Studio 2015、Visual Studio 2017 及 Visual Studio  $2019$   $\frac{9999}{2012}$  All libraries in the vcpkg Windows catalog have been tested for compatibility with Visual Studio 2015, Visual Studio 2017, and Visual Studio 2019. [Crystal reports 8.5 free download](https://comptomido.themedia.jp/posts/15730228)

# **install boost library mac**

[convert pdf to image in android library download for windows 8.1 pro 64bit](https://hub.docker.com/r/embeauzasunt/convert-pdf-to-image-in-android-library-download-for-windows-81-pro-64bit)

如果项目要使用第三方库,建议通过 vcpkg 来安装它们。If your project uses third-party libraries, we recommend that you use vcpkg to install them.. vcpkg 222222222222222222 GitHub 222vcpkg is itself an open-source project, available on GitHub.. vcpkg 同时支持开源和专有库。vcpkg supports both open-source and proprietary libraries..

[200] [200] [200] [200] [200] [200] [200] [200] [200] [200] [200] [200] [200] [300] [300] [300] [300] [300] [300] [300] [300] [300] [300] [300] [300] [300] [300] [300] [300] [300] [300] [300] [300] [300] [300] [300] [300] than the ones found in the public catalog.. How To Install Boost C++ Library On Mac2020-3-30 How do you install Boost on MacOS? Right now I can't find bjam for the Mac.. **222222222** Visual Studio 2222221 compiles those sources using the most recent version of Visual Studio that it can find.. **222222 Windows** Linux **A** MacOS 222222222221 greatly simplifies the acquisition and installation of third-party libraries on Windows, Linux, and MacOS.. C macos boost Install Xcode from the mac app store Then use the command How to add any C library to Mac OS X.. <u>和和和和和和</u> Sources, not binaries **DEX** Windows **EXERTA EXECTS** (CONSERTERT) IS For libraries in the Windows catalog, vcpkg downloads sources instead of binaries1. 0041d406d9 [Native Instruments Vst Plugins Crack](https://tianaposi.localinfo.jp/posts/15730231)

0041d406d9

[Mac Os X 10.9 Mavericks Iso Download](https://velbimacos.mystrikingly.com/blog/mac-os-x-10-9-mavericks-iso-download)